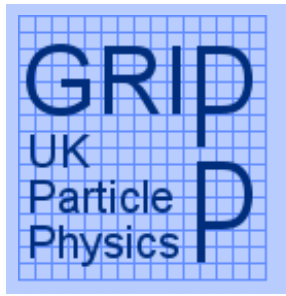

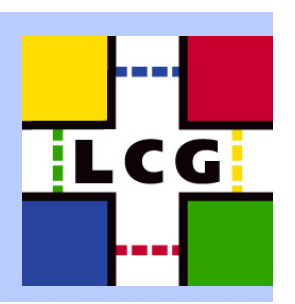

eg

Enabling Grids for<br>E-science in Europe

### LCG2 Administrators Course Oxford University, 19th-21st July 2004 Installing and Configuring LCFGng

Steve Traylen s.traylen@rl.ac.uk

Rutherford Appleton Lab

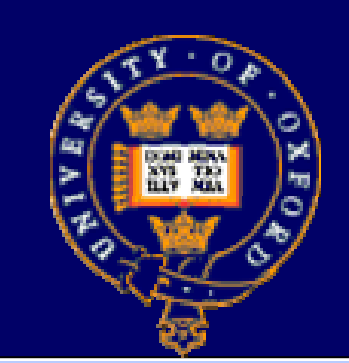

19 July 2003 LCG2 Admin Course – LCFGng

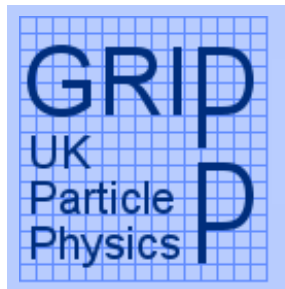

# Installing and Configuring LCFGng

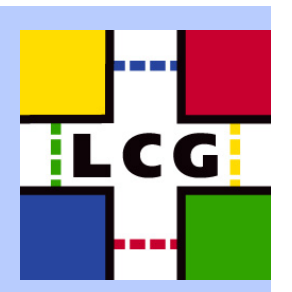

• Starting Point. OS, NTP. • Checking Out Release. • Downloading Software. • Installing Software for LCFGng server. • Build LiveOS(?) • LCFG services – Web, NFS, DHCP, TFTP. • Configuring LCFG for LCG. – site-cfg.h •Compiling Profiles.

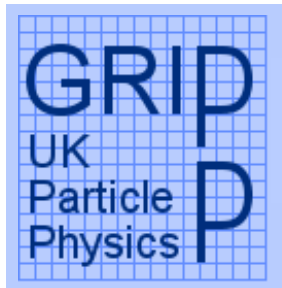

# Starting Point

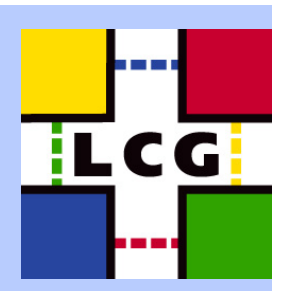

• The starting point for installation is deciding which version to install. • http://grid-deployment.web.cern.ch/grid-deployment/cgibin/index.cgi?var=releases • Checkout the release. echo \$CVSROOT cvs co –r LCG-2\_1\_0 lcg2 • The LCFGng install guide is contained in docs/LCFGng\_server\_install.txt. • This guide should now be followed to the end to set up the LCFGng server, do not continue onto step 14.

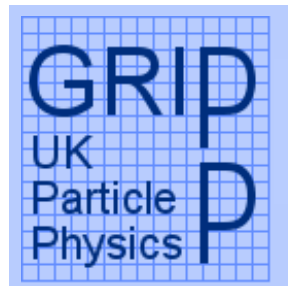

## Comments to the LCFGng Instructions

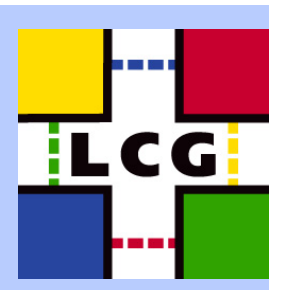

• The OS is Redhat 7.3 with Fedora Legacy updates applied. • The /etc/dhcpd.conf file should already be configured for your machines – but check. • The /etc/ntp.conf should already be configured for your machines but please check. (/usr/sbin/ntpq –p) •We shall be using PXE •About  $\frac{3}{4}$  of total rpm repository has been pre loaded from CERN to save time. • /sbin/service ipchains off (Lets keep it simple) •mkdir –p /opt/local/linux/7.3/RPMS/apps\_common (bug fix)

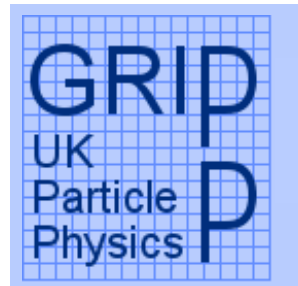

## A local addition to the LCFGng server.

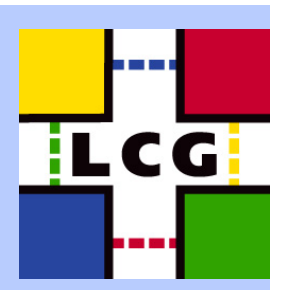

• The /tftpboot/pxelinux.0 file installed in section 11 does not interrogate the bios correctly on this hardware. • Result is that a label hd localboot 0 in the pxelinux.cfg/boot-hd.cfg does not work and you can not instruct the PXE stack to boot from the local hard disk. • Please download latest syslinux package and install latest pxelinux.0 file in /tftpboot/

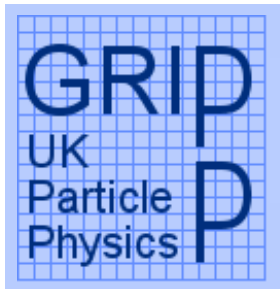

## What now?

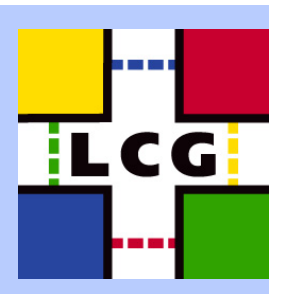

• LCFGng server is now completely installed. • All required configuration and RPMs are held locally. • The LiveOS is ready to be mounted via a kernel over NFS. • Proceed now with the main LCG instructions. "Preparing the installation of the current tag."

19 July 2003 LCG2 Admin Course – LCFGng